# **Customer Support**

<span id="page-0-1"></span><span id="page-0-0"></span>Find the most commonly searched topics and words.

- [Search for Communication \(Cell, WiFi,](https://docs.drivertech.com/pages/viewpage.action?pageId=27296107)  [GPS\)](https://docs.drivertech.com/pages/viewpage.action?pageId=27296107) — Find all Articles related to **Communication**
- [Search for FleetWatcher](https://docs.drivertech.com/display/SU/Search+for+FleetWatcher)  Find all articles relating to FleetWatcher.
- $\bullet$ [Search for HOS](https://docs.drivertech.com/display/SU/Search+for+HOS) — Find all Articles related to HOS
- [Search for JBUS](https://docs.drivertech.com/display/SU/Search+for+JBUS)  Find all Articles related to JBUS
- [Search for POWER](https://docs.drivertech.com/display/SU/Search+for+POWER)  Find all Articles related to Power situations in the vehicle
- [DT 4000 ELD Information Flyer](https://docs.drivertech.com/display/SU/DT+4000+ELD+Information+Flyer)
- [DT Video Information Flyer](https://docs.drivertech.com/display/SU/DT+Video+Information+Flyer)
- [DT Mobile Information Flyer](https://docs.drivertech.com/display/SU/DT+Mobile+Information+Flyer)
- [Dont Gamble with ELD Compliance](https://docs.drivertech.com/display/SU/Dont+Gamble+with+ELD+Compliance)  $\bullet$ [Can an ELD be set to 15 minute time](https://docs.drivertech.com/pages/viewpage.action?pageId=40960274)  [intervals?](https://docs.drivertech.com/pages/viewpage.action?pageId=40960274)
- [Can I change a Driving status to a Non-](https://docs.drivertech.com/pages/viewpage.action?pageId=40960069)[Driving status?](https://docs.drivertech.com/pages/viewpage.action?pageId=40960069)
- [Can I fix the inaccurate camera time](https://docs.drivertech.com/pages/viewpage.action?pageId=40501266)  [stamps?](https://docs.drivertech.com/pages/viewpage.action?pageId=40501266)
- [Does DriverTech's ELD have Anti-Virus](https://docs.drivertech.com/pages/viewpage.action?pageId=40960154)  [software?](https://docs.drivertech.com/pages/viewpage.action?pageId=40960154)
- [Does DriverTech have a data restoration](https://docs.drivertech.com/pages/viewpage.action?pageId=40960040)  [policy?](https://docs.drivertech.com/pages/viewpage.action?pageId=40960040)
- [Driving and Motion as Defined via Vehicle](https://docs.drivertech.com/display/SU/Driving+and+Motion+as+Defined+via+Vehicle+Performance+and+HOS)  [Performance and HOS](https://docs.drivertech.com/display/SU/Driving+and+Motion+as+Defined+via+Vehicle+Performance+and+HOS) — For Vehicle and Driver Performance: Vehicle is deemed to be driving after it has been at rest and vehicle has moved a 1/2 mile. For HOS: Vehicle is deemed to be driving after it has been at rest and vehicle has moved the distance specified as 'Minimum Drive Distance' in the Web Portal (defaults to 1 /10th mile).
- [DTNav, typing in a name that starts with](https://docs.drivertech.com/pages/viewpage.action?pageId=40960150)   $\bullet$ ["South"](https://docs.drivertech.com/pages/viewpage.action?pageId=40960150)
- [ELD Library and LibrarySync](https://docs.drivertech.com/display/SU/ELD+Library+and+LibrarySync)
	- <sup>o</sup> Can I use the same description [with all versions of a specific](https://docs.drivertech.com/pages/viewpage.action?pageId=27689075)  [document?](https://docs.drivertech.com/pages/viewpage.action?pageId=27689075) — Concerning document descriptions throughout versions.
	- <sup>o</sup> How can I tell if the unit received [the new content or not?](https://docs.drivertech.com/pages/viewpage.action?pageId=27689090) — Conce rning receipt of the library's files via the unit.
	- <sup>o</sup> How do I set up the document [title and description the driver](https://docs.drivertech.com/pages/viewpage.action?pageId=27689043)  [sees?](https://docs.drivertech.com/pages/viewpage.action?pageId=27689043) — How to setup the document title and description that the driver will see in the library.
	- <sup>o</sup> If I just upload the content I want [the driver to see will it just show](https://docs.drivertech.com/pages/viewpage.action?pageId=27689086)  [the file name for the file?](https://docs.drivertech.com/pages/viewpage.action?pageId=27689086) — Rega rding file names and descriptions when sending to a driver
	- <sup>o</sup> Is there a way to organize the [library by a category name to](https://docs.drivertech.com/pages/viewpage.action?pageId=27689088)  [make it easier to find documents?](https://docs.drivertech.com/pages/viewpage.action?pageId=27689088) — Concerning library file organization.
	- [What if I want a file to be in the](https://docs.drivertech.com/pages/viewpage.action?pageId=27689082)  [Library of a specific Truck?](https://docs.drivertech.com/pages/viewpage.action?pageId=27689082) — Co ncerning different library files for specific vehicle groups
	- [What is the maximum file name](https://docs.drivertech.com/pages/viewpage.action?pageId=27689049)  [length?](https://docs.drivertech.com/pages/viewpage.action?pageId=27689049) — Maximum file name length for library articles
	- [What is the maximum path](https://docs.drivertech.com/pages/viewpage.action?pageId=27689047)  [length?](https://docs.drivertech.com/pages/viewpage.action?pageId=27689047) — The maximum path length for a library entry.
	- [When I need to update a file can](https://docs.drivertech.com/pages/viewpage.action?pageId=27689052)  [I just use the same file name?](https://docs.drivertech.com/pages/viewpage.action?pageId=27689052) — Basic guidance on file name updates.

1. A-B

- [add](https://docs.drivertech.com/label/SU/add)
- [answer](https://docs.drivertech.com/label/SU/answer) [antenna](https://docs.drivertech.com/label/SU/antenna)
- [app](https://docs.drivertech.com/label/SU/app)
- [approved](https://docs.drivertech.com/label/SU/approved)
- [arrive](https://docs.drivertech.com/label/SU/arrive)
- [audit](https://docs.drivertech.com/label/SU/audit)
- [auto-arrival](https://docs.drivertech.com/label/SU/auto-arrival)
- [backlight](https://docs.drivertech.com/label/SU/backlight)
- [based](https://docs.drivertech.com/label/SU/based) • [basic](https://docs.drivertech.com/label/SU/basic)
- [bcb](https://docs.drivertech.com/label/SU/bcb)
- [beginning](https://docs.drivertech.com/label/SU/beginning)
- [bol](https://docs.drivertech.com/label/SU/bol)
- [bootup](https://docs.drivertech.com/label/SU/bootup) [bsod](https://docs.drivertech.com/label/SU/bsod)
- [bug](https://docs.drivertech.com/label/SU/bug)
- 

2. C

- [cable](https://docs.drivertech.com/label/SU/cable)  $\cdot$  [cables](https://docs.drivertech.com/label/SU/cables)
- [calibration](https://docs.drivertech.com/label/SU/calibration)
- [callout](https://docs.drivertech.com/label/SU/callout)
- [camera](https://docs.drivertech.com/label/SU/camera)
- [canada](https://docs.drivertech.com/label/SU/canada)
- [canned](https://docs.drivertech.com/label/SU/canned)
- $\bullet$  [card](https://docs.drivertech.com/label/SU/card)
- $\bullet$  [cell](https://docs.drivertech.com/label/SU/cell) • [certify](https://docs.drivertech.com/label/SU/certify)
- [change](https://docs.drivertech.com/label/SU/change)
- [codes](https://docs.drivertech.com/label/SU/codes)
- [co-driver](https://docs.drivertech.com/label/SU/co-driver)
- [codriver](https://docs.drivertech.com/label/SU/codriver)
- [comms](https://docs.drivertech.com/label/SU/comms) • [communication](https://docs.drivertech.com/label/SU/communication)
- [company](https://docs.drivertech.com/label/SU/company)
- [completed](https://docs.drivertech.com/label/SU/completed)
- [copilot](https://docs.drivertech.com/label/SU/copilot)
- [crash](https://docs.drivertech.com/label/SU/crash)
- $\bullet$ [create](https://docs.drivertech.com/label/SU/create) • [crossing](https://docs.drivertech.com/label/SU/crossing)
- [current](https://docs.drivertech.com/label/SU/current)
- $\bullet$ [customer](https://docs.drivertech.com/label/SU/customer)
- [cycle](https://docs.drivertech.com/label/SU/cycle)
- 3. D
- $\bullet$  [data](https://docs.drivertech.com/label/SU/data) [dataretention](https://docs.drivertech.com/label/SU/dataretention)
- [deceleration](https://docs.drivertech.com/label/SU/deceleration)
- [details](https://docs.drivertech.com/label/SU/details)
- [detect](https://docs.drivertech.com/label/SU/detect)
- [deutsch](https://docs.drivertech.com/label/SU/deutsch)
- [device](https://docs.drivertech.com/label/SU/device)
- [diagnostic](https://docs.drivertech.com/label/SU/diagnostic)
- [diagnosticevent](https://docs.drivertech.com/label/SU/diagnosticevent) [display](https://docs.drivertech.com/label/SU/display)
- [dot](https://docs.drivertech.com/label/SU/dot)
- [download](https://docs.drivertech.com/label/SU/download)
- [drive](https://docs.drivertech.com/label/SU/drive)
- [driver](https://docs.drivertech.com/label/SU/driver)
- [drivers](https://docs.drivertech.com/label/SU/drivers)
- [drivewyze](https://docs.drivertech.com/label/SU/drivewyze) • [driving](https://docs.drivertech.com/label/SU/driving)
- $\cdot$  [dt1000](https://docs.drivertech.com/label/SU/dt1000)
- [dtcamera](https://docs.drivertech.com/label/SU/dtcamera)
- [dtcore](https://docs.drivertech.com/label/SU/dtcore)
- [dtlibrary](https://docs.drivertech.com/label/SU/dtlibrary)
- [dtmobile](https://docs.drivertech.com/label/SU/dtmobile)  $\bullet$  [dtnav](https://docs.drivertech.com/label/SU/dtnav)
- [dtscan](https://docs.drivertech.com/label/SU/dtscan)
- [dtvideo](https://docs.drivertech.com/label/SU/dtvideo)
- [duplicate](https://docs.drivertech.com/label/SU/duplicate)
- [dvir](https://docs.drivertech.com/label/SU/dvir) [dvr](https://docs.drivertech.com/label/SU/dvr)
- 4. E
- [ecm](https://docs.drivertech.com/label/SU/ecm)
- [eld](https://docs.drivertech.com/label/SU/eld)
- [email](https://docs.drivertech.com/label/SU/email) • [end](https://docs.drivertech.com/label/SU/end)
- [enforcement](https://docs.drivertech.com/label/SU/enforcement)
- [erld](https://docs.drivertech.com/label/SU/erld)
- [escalate](https://docs.drivertech.com/label/SU/escalate)
- [escalation](https://docs.drivertech.com/label/SU/escalation)

http://docs.DriverTech.com **Copyright © 2017, DriverTech LLC** Page 1 of 8

This Glossary is designed to help describe, understand terms and, acronyms used in the Technical Support website.

### **A**

**B**

day

**C**

**D**

**E**

driving.

**Add -** Inserting a new HOS status onto your HOS logs.

**Audit -** To review HOS logs. Typically by a Department of Transportation representative.

**Backlight -** Keeps the display lit for drivers and users to be able to use the unit at all times of the

**Bootup - Startup -** The act of the unit powering on

**Conversion -** Updating a unit to receive cellular

**Detect -** Also, **Auto Detect**, A function of the ELD recognizing that driving has started or stopped

**Display** - [screen, touch screen, monitor](#) - The

**Drive -** The act of driving as logged by the ELD on

**Driving - For Vehicle and Driver Performance: Vehicle is deemed to be driving after it has been at rest and vehicle has moved a 1/2 mile. For HOS: Vehicle is deemed to be driving after it has been at rest and vehicle has moved the distance specified as 'Minimum Drive Distance' in the Web Portal (defaults to 1/10th mile). DTScan -** Application used in order to use a portable scanner with the TruckPC.

**Email -** Electronic mail sent to and from the device. Each driver has hers/his own email address

assigned to their Driver Code.

Transportation representative.

**Enforcement -** Typically a Department of

**Aeris -** A cellular provider.

and starting from an "off" state.

**Change -** To adjust/edit a log.

service from a new provider. **Create -** To insert a new status.

touchscreen of the unit.

the HOS logs.

- [FleetWatcher, How does it determine](https://docs.drivertech.com/pages/viewpage.action?pageId=27689128)   $\bullet$ [which speed reading will be reported?](https://docs.drivertech.com/pages/viewpage.action?pageId=27689128) n explanation of how FleetWatcher reports speed data.
- [FleetWatcher, How do I make a form or](https://docs.drivertech.com/pages/viewpage.action?pageId=27296127)  [macro?](https://docs.drivertech.com/pages/viewpage.action?pageId=27296127) — A link to instructions concerning how to create a form/macro in FW.
- [FleetWatcher, How often do HOS logs](https://docs.drivertech.com/pages/viewpage.action?pageId=36765711)  [and Events and Positions update?](https://docs.drivertech.com/pages/viewpage.action?pageId=36765711) — How HOS and Events and Positions are updated on FleetWatcher.
- [FleetWatcher, Is There a Basic Template](https://docs.drivertech.com/pages/viewpage.action?pageId=28082219)  [for Terminal Settings Changes?](https://docs.drivertech.com/pages/viewpage.action?pageId=28082219) — A basic template for making terminal settings changes in FleetWatcher.
- [FleetWatcher, New Customer Setup](https://docs.drivertech.com/pages/viewpage.action?pageId=32145473)  [\(Checklist\)](https://docs.drivertech.com/pages/viewpage.action?pageId=32145473) — Checklist for new customer FleetWatcher setup.
- [FleetWatcher, Where do I find the yearly](https://docs.drivertech.com/pages/viewpage.action?pageId=28409866)  [miles driven for a truck/driver?](https://docs.drivertech.com/pages/viewpage.action?pageId=28409866) — Enter a very brief description of what this page accomplishes or explains. ex. This is how to create a troubleshooting article.
- [FleetWatcher: Can I enter a driver's name](https://docs.drivertech.com/pages/viewpage.action?pageId=40960063)  [containing punctuation?](https://docs.drivertech.com/pages/viewpage.action?pageId=40960063)
- [FleetWatcher: Why do I see white loading](https://docs.drivertech.com/pages/viewpage.action?pageId=30277718)  [screens and secure content popups?](https://docs.drivertech.com/pages/viewpage.action?pageId=30277718) — Fi xing white loading screens and security messages in FleetWatcher.
- [FleetWatcher. Where the Reports are,](https://docs.drivertech.com/pages/viewpage.action?pageId=40501357)  [and how they are used.](https://docs.drivertech.com/pages/viewpage.action?pageId=40501357)
- [Health Check, How is it Done?](https://docs.drivertech.com/pages/viewpage.action?pageId=40960011)
- [How are Speeding Alerts Created?](https://docs.drivertech.com/pages/viewpage.action?pageId=30998609)  How speeding alerts are created.
- [How can a driver combine their on-duty](https://docs.drivertech.com/pages/viewpage.action?pageId=40960244)  [not driving status on an ELD, with Driving?](https://docs.drivertech.com/pages/viewpage.action?pageId=40960244)
- [How can I change my Co-Pilot resolution](https://docs.drivertech.com/pages/viewpage.action?pageId=28704890)  [back to normal?](https://docs.drivertech.com/pages/viewpage.action?pageId=28704890) — Steps to follow to reset Co-Pilot resolution back to normal
- [How can I change the backlight/volume](https://docs.drivertech.com/pages/viewpage.action?pageId=25919797)  [on my TruckPC?](https://docs.drivertech.com/pages/viewpage.action?pageId=25919797) — How to change settings of the unit. Test
- [How does Daylight Savings Time \(DST\)](https://docs.drivertech.com/pages/viewpage.action?pageId=25919660)  [work with my ELOGs?](https://docs.drivertech.com/pages/viewpage.action?pageId=25919660) — How the unit factors in Daylight Savings Time for Spring and Fall
- [How does the TruckPC detect driving?](https://docs.drivertech.com/pages/viewpage.action?pageId=25919683)  States how the TruckPC detects driving /movement from the truck
- [How does the Truck PC go from Driving to](https://docs.drivertech.com/pages/viewpage.action?pageId=40960102)  [On-Duty automatically?](https://docs.drivertech.com/pages/viewpage.action?pageId=40960102)
- [How does Unassigned Driving Work?](https://docs.drivertech.com/pages/viewpage.action?pageId=25919719)  H ow unassigned driving works and applies to the driver's logs if applicable
- [How do I add remarks to a driving status?](https://docs.drivertech.com/pages/viewpage.action?pageId=40501255)
- [How do I change the color scheme?](https://docs.drivertech.com/pages/viewpage.action?pageId=40960061)
- [How do I find my truck number in the DT](https://docs.drivertech.com/pages/viewpage.action?pageId=40501264)  [unit?](https://docs.drivertech.com/pages/viewpage.action?pageId=40501264)
- [How do I know that DriverTech's ELD is](https://docs.drivertech.com/pages/viewpage.action?pageId=40960166)  [registered with the FMCSA?](https://docs.drivertech.com/pages/viewpage.action?pageId=40960166)
- [How do I Show My Logs to Law](https://docs.drivertech.com/pages/viewpage.action?pageId=25919833)  [Enforcement?](https://docs.drivertech.com/pages/viewpage.action?pageId=25919833) — How to enter and exit Roadside Audit Mode when being pulled over.
- [How do I use the Agricultural Exemption](https://docs.drivertech.com/display/SU/How+do+I+use+the+Agricultural+Exemption) [How long are Hours of Service records](https://docs.drivertech.com/pages/viewpage.action?pageId=25919527)
- [retained?](https://docs.drivertech.com/pages/viewpage.action?pageId=25919527)  Data Retention policy.
- [How to Approve or Reject log edits from](https://docs.drivertech.com/display/SU/How+to+Approve+or+Reject+log+edits+from+the+ELD)  [the ELD](https://docs.drivertech.com/display/SU/How+to+Approve+or+Reject+log+edits+from+the+ELD)
- [How-to change the truck number on your](https://docs.drivertech.com/display/SU/How-to+change+the+truck+number+on+your+device)  [device](https://docs.drivertech.com/display/SU/How-to+change+the+truck+number+on+your+device) — When asked to register your device.
- [How-to Use the Co-Driver Feature](https://docs.drivertech.com/display/SU/How-to+Use+the+Co-Driver+Feature) Desc ribe when someone would need this information. For example "when connecting to wi-fi for the first time".
- $\bullet$ [How Will the Truck-PC Detect Driving](https://docs.drivertech.com/pages/viewpage.action?pageId=27689000)  [\(Starting December 2017\)?](https://docs.drivertech.com/pages/viewpage.action?pageId=27689000) — How the Truck-PC will detect driving with the new ELD mandate in December 2017.
- [If I turn the TruckPC off and start driving,](https://docs.drivertech.com/pages/viewpage.action?pageId=25919614)  [will it record my drive time?](https://docs.drivertech.com/pages/viewpage.action?pageId=25919614) - Explains what happens when the unit senses the truck ignition is turned ON

## **[Frequently Asked Questions](https://docs.drivertech.com/display/SU/Frequently+Asked+Questions)**

**F**

stagnant.

date.

**H**

**I**

**K**

TPC.

**L**

system controller.

videos, pdf, etc.)

line, or the off-duty line.

on the unit

done on the ELD**.**

or function in the ELD software.

[Groups](https://docs.drivertech.com/display/PRODOC/Vehicle+Groups#VehicleGroups-OverIdleWarningSeconds) within the Portal.

provided by Rand McNally

**FAQ -** Frequently Asked Question

as defined by the company.

**Featureset -** The features and adjustable settings

**FTP -** File Transfer Protocol. Typically to store files on the ELD via the Library for reference at a later

**HD100 -** A type of ELD used to keep track of HOS - Smaller black device used with a separately bought display. Display not included.

**HOS - [Hours of Service](#) -** This is used to keep track of the driver's logs and all log calculations are

**How To Article - [How To](#) -** An article that provides step by step instructions on how to complete a task

**Idle -** Vehicle is deemed to be Idling when both the Ignition is ON and Engine RPM is more than 0. Idle is included in various reports such as [Trip Detail](https://docs.drivertech.com/display/PRODOC/Trip+Detail) and Alerts can be configured in Settings for [Vehicle](https://docs.drivertech.com/display/PRODOC/Vehicle+Groups#VehicleGroups-OverIdleWarningSeconds) 

**Intelliroute -** Mapping software on the unit

**KB How To Article -** An article detailing how to perform a certain function with or related to the

**KB Troubleshooting Article -** A troubleshooting article designed to assist drivers and shop technicians in identifying and correcting issues. **Kernel -** A base level of software that directs the

Law - A rule or regulation that has been set in place by FMCSA or other Authorities for drivers **Library -** Application on the unit for multimedia (i.e

**Library Sync -** This is a feature that will

automatically happen when the unit is connected to Wi-Fi and there are new files to Sync to the library

**Line -** Status line. As in: the drive line, the on-duty

**Log(s)\* -** Typically referring to the driver's HOS logs. Can alternatively refer to information stored

**Froze - Crash -** The display and unit will not respond to any commands. The screen remains

**Fuel** - The ELD keeps mutiple pieces of information on the consumption

[examples](https://docs.drivertech.com/label/SU/examples)

5. F

- $•$  [faq](https://docs.drivertech.com/label/SU/faq) [feature](https://docs.drivertech.com/label/SU/feature) [featureset](https://docs.drivertech.com/label/SU/featureset)
- $\bullet$ [file](https://docs.drivertech.com/label/SU/file)
- [firmware](https://docs.drivertech.com/label/SU/firmware)
- [fleetwatcher](https://docs.drivertech.com/label/SU/fleetwatcher)
- [fleetwide](https://docs.drivertech.com/label/SU/fleetwide)
- [flyer](https://docs.drivertech.com/label/SU/flyer) [fmcsa](https://docs.drivertech.com/label/SU/fmcsa)
- [footage](https://docs.drivertech.com/label/SU/footage)
- $•$  [form](https://docs.drivertech.com/label/SU/form)
- [freightliner](https://docs.drivertech.com/label/SU/freightliner)
- [froze](https://docs.drivertech.com/label/SU/froze)  $e$  [ftp](https://docs.drivertech.com/label/SU/ftp)
- $•$  [fuel](https://docs.drivertech.com/label/SU/fuel)
- $\bullet$  [fw](https://docs.drivertech.com/label/SU/fw)

6. G-H

- [geofence](https://docs.drivertech.com/label/SU/geofence)
- [glider](https://docs.drivertech.com/label/SU/glider)
- [gps](https://docs.drivertech.com/label/SU/gps)
- $\bullet$ [graph](https://docs.drivertech.com/label/SU/graph)
- [hardware](https://docs.drivertech.com/label/SU/hardware)
- [hd100](https://docs.drivertech.com/label/SU/hd100)
- [hino](https://docs.drivertech.com/label/SU/hino)
- [home](https://docs.drivertech.com/label/SU/home) • [hos](https://docs.drivertech.com/label/SU/hos)
- [hostraining](https://docs.drivertech.com/label/SU/hostraining)
- [how-to](https://docs.drivertech.com/label/SU/how-to)
- [howto](https://docs.drivertech.com/label/SU/howto)
- [how-to-article](https://docs.drivertech.com/label/SU/how-to-article)
- 7. I-J
	- [idle](https://docs.drivertech.com/label/SU/idle) [inactive](https://docs.drivertech.com/label/SU/inactive)
	- [information](https://docs.drivertech.com/label/SU/information)
	- [initial](https://docs.drivertech.com/label/SU/initial)
	- $\bullet$ [inspection](https://docs.drivertech.com/label/SU/inspection)
	- [instalation](https://docs.drivertech.com/label/SU/instalation)
	- $\bullet$ [install](https://docs.drivertech.com/label/SU/install)
	- [installation](https://docs.drivertech.com/label/SU/installation)
	- [installations](https://docs.drivertech.com/label/SU/installations)
	- [integration](https://docs.drivertech.com/label/SU/integration) • [intelliroute](https://docs.drivertech.com/label/SU/intelliroute)
	- $\bullet$ [international](https://docs.drivertech.com/label/SU/international)
	- i1939
	- $\bullet$
	- [jbus](https://docs.drivertech.com/label/SU/jbus)  $\bullet$ [jira](https://docs.drivertech.com/label/SU/jira)
- 8. K-L
- [kb-how-to-article](https://docs.drivertech.com/label/SU/kb-how-to-article)
- [kb-troubleshooting-article](https://docs.drivertech.com/label/SU/kb-troubleshooting-article)
- [kenworth](https://docs.drivertech.com/label/SU/kenworth)
- [kernel](https://docs.drivertech.com/label/SU/kernel)
- [kits](https://docs.drivertech.com/label/SU/kits)
- [law](https://docs.drivertech.com/label/SU/law)
- [library](https://docs.drivertech.com/label/SU/library)
- $\bullet$ [librarysync](https://docs.drivertech.com/label/SU/librarysync)  $\bullet$
- [line](https://docs.drivertech.com/label/SU/line)
- [list](https://docs.drivertech.com/label/SU/list)
- [location](https://docs.drivertech.com/label/SU/location) [lockup](https://docs.drivertech.com/label/SU/lockup)
- [log](https://docs.drivertech.com/label/SU/log)
- [logging](https://docs.drivertech.com/label/SU/logging)
- [login](https://docs.drivertech.com/label/SU/login)
- [logo](https://docs.drivertech.com/label/SU/logo)
- [logs](https://docs.drivertech.com/label/SU/logs) • [mack](https://docs.drivertech.com/label/SU/mack)
- 9. M

10. N-O

- [malfunction](https://docs.drivertech.com/label/SU/malfunction)
- [manual](https://docs.drivertech.com/label/SU/manual)
	- [maps](https://docs.drivertech.com/label/SU/maps) [mct](https://docs.drivertech.com/label/SU/mct)
- [message](https://docs.drivertech.com/label/SU/message)
- $\bullet$ [messaging](https://docs.drivertech.com/label/SU/messaging)
- $\bullet$ [mgi](https://docs.drivertech.com/label/SU/mgi)
- [mileage](https://docs.drivertech.com/label/SU/mileage)
- [missing](https://docs.drivertech.com/label/SU/missing) [mode](https://docs.drivertech.com/label/SU/mode)
- [modem](https://docs.drivertech.com/label/SU/modem)
- [modems](https://docs.drivertech.com/label/SU/modems)
- [motion](https://docs.drivertech.com/label/SU/motion)
- [movement](https://docs.drivertech.com/label/SU/movement) [moving](https://docs.drivertech.com/label/SU/moving)

http://docs.DriverTech.com enterpressure comes and the Copyright © 2017, DriverTech LLC Page 2 of 8 Page 2 of 8

- I received a low memory warning. What [should I do?](https://docs.drivertech.com/pages/viewpage.action?pageId=25919617) — What to do when receiving a low memory message on the unit
- [My touchscreen is not responding. How](https://docs.drivertech.com/pages/viewpage.action?pageId=27689119)  [can I fix it?](https://docs.drivertech.com/pages/viewpage.action?pageId=27689119) — A link to the troubleshooting article concerning an unresponsive touchscreen.
- [My unit is not communicating, how can I](https://docs.drivertech.com/pages/viewpage.action?pageId=28082301)  [fix it?](https://docs.drivertech.com/pages/viewpage.action?pageId=28082301) — Fixing a no communication issue.
- [My unit is showing the wrong time. How](https://docs.drivertech.com/pages/viewpage.action?pageId=32145493)  [can I fix it?](https://docs.drivertech.com/pages/viewpage.action?pageId=32145493) — Why does my unit show the wrong time?
- [The JBUS data information is not](https://docs.drivertech.com/pages/viewpage.action?pageId=25919620)  [recording on my TruckPC. What should I](https://docs.drivertech.com/pages/viewpage.action?pageId=25919620)  [do?](https://docs.drivertech.com/pages/viewpage.action?pageId=25919620) — What to do when JBUS is not recording on the unit
- [What are the exceptions to the HOS](https://docs.drivertech.com/pages/viewpage.action?pageId=40960141)  [regulations?](https://docs.drivertech.com/pages/viewpage.action?pageId=40960141)
	- <sup>o</sup> How do the HOS Timers [calculate?](https://docs.drivertech.com/pages/viewpage.action?pageId=40960143)
- [What are the most commonly used Idle](https://docs.drivertech.com/pages/viewpage.action?pageId=26378255)  [fields?](https://docs.drivertech.com/pages/viewpage.action?pageId=26378255) — Enter a very brief description of what this page accomplishes or explains. ex. This is how to create a troubleshooting article.
- [What baud are DriverTech units set up](https://docs.drivertech.com/pages/viewpage.action?pageId=28409868)  [for?](https://docs.drivertech.com/pages/viewpage.action?pageId=28409868) — What baud for DriverTech units?
- [What can I do if my unit cannot send or](https://docs.drivertech.com/pages/viewpage.action?pageId=25919623)  [receive messages?](https://docs.drivertech.com/pages/viewpage.action?pageId=25919623) — Troubleshooting messaging issues.
- $\bullet$ [What constitutes a long/mid/short idle in](https://docs.drivertech.com/pages/viewpage.action?pageId=25919630)  [the reporting?](https://docs.drivertech.com/pages/viewpage.action?pageId=25919630) — Idle times explained.
- [What does a driver need to do when they](https://docs.drivertech.com/pages/viewpage.action?pageId=40960277)  [see diagnostic errors?](https://docs.drivertech.com/pages/viewpage.action?pageId=40960277)
- [What does DriverBase.BDeleted mean in](https://docs.drivertech.com/pages/viewpage.action?pageId=27689130)  [Change Auditing?](https://docs.drivertech.com/pages/viewpage.action?pageId=27689130) — Defining DriverBase. BDeleted in the Change Auditing Report
- [What does the driver do on their end to](https://docs.drivertech.com/pages/viewpage.action?pageId=40960049)  [register a DT unit?](https://docs.drivertech.com/pages/viewpage.action?pageId=40960049)
- [What does Violation 128 mean?](https://docs.drivertech.com/pages/viewpage.action?pageId=40501268)
- [What do the icons in the Log Overview](https://docs.drivertech.com/pages/viewpage.action?pageId=40501274)  [report mean?](https://docs.drivertech.com/pages/viewpage.action?pageId=40501274)
- [What is "Yaw Control via Engine" and "YC](https://docs.drivertech.com/pages/viewpage.action?pageId=26378643)  [Brake Control"?](https://docs.drivertech.com/pages/viewpage.action?pageId=26378643) — An explanation of yaw control via engine and YC brake control.
- [What is automatically recorded by the](https://docs.drivertech.com/pages/viewpage.action?pageId=40960195)  [ELD?](https://docs.drivertech.com/pages/viewpage.action?pageId=40960195)
- [What is DriverTech's recommendation as](https://docs.drivertech.com/pages/viewpage.action?pageId=40960047)  [far as Hydra or Deutsch cables?](https://docs.drivertech.com/pages/viewpage.action?pageId=40960047)
- [What is DriverTech's recommendation as](https://docs.drivertech.com/pages/viewpage.action?pageId=40960042)  [far as Yard Move and Personal Use.](https://docs.drivertech.com/pages/viewpage.action?pageId=40960042)
- [What is Logging Malfunction \(2\)?](https://docs.drivertech.com/pages/viewpage.action?pageId=27295759) An explanation of Logging Malfunction (2)
- [What is Logging Malfunction \(3\)?](https://docs.drivertech.com/pages/viewpage.action?pageId=28082204) An explanation of Logging Malfunction (3)
- [What is Logging Malfunction \(4\) ?](https://docs.drivertech.com/pages/viewpage.action?pageId=35717132)
- [What is Required to Trigger an Auto-](https://docs.drivertech.com/pages/viewpage.action?pageId=29065249)[Arrival \(Workflow\)?](https://docs.drivertech.com/pages/viewpage.action?pageId=29065249) — What triggers an auto-arrival in workflow?
- [What is the FMCSA's definition of](https://docs.drivertech.com/pages/viewpage.action?pageId=40960176)  [Harassment?](https://docs.drivertech.com/pages/viewpage.action?pageId=40960176)
- [What is the RMA diagnostic fee?](https://docs.drivertech.com/pages/viewpage.action?pageId=40960059)
- [What new information is on the Drive-Safe](https://docs.drivertech.com/pages/viewpage.action?pageId=32145550)  [screen with 6.01.04+?](https://docs.drivertech.com/pages/viewpage.action?pageId=32145550) - Breakdown of new Drive-Safe screen with DTCore 6.01.04+
- [What should I show a DOT officer while](https://docs.drivertech.com/pages/viewpage.action?pageId=36438215)  [being inspected?](https://docs.drivertech.com/pages/viewpage.action?pageId=36438215) — Enter a very brief description of what this page accomplishes or explains. ex. This is how to create a troubleshooting article.
- [What triggers an event that is recorded by](https://docs.drivertech.com/pages/viewpage.action?pageId=40960137)  [the camera?](https://docs.drivertech.com/pages/viewpage.action?pageId=40960137)
- [When do my logs/current totals update?](https://docs.drivertech.com/pages/viewpage.action?pageId=25920547) — Explains when the logs and current totals update in FleetWatcher
- ٠ [When I press anywhere on the screen,](https://docs.drivertech.com/pages/viewpage.action?pageId=26378446)  [only the bottom left corner lights up. How](https://docs.drivertech.com/pages/viewpage.action?pageId=26378446)  [do I fix it?](https://docs.drivertech.com/pages/viewpage.action?pageId=26378446) — What to do when only the symbol key lights up when touching anywhere on the screen
- $\bullet$ When I touch anywhere on the screen, [only the bottom left corner lights up. How](https://docs.drivertech.com/pages/viewpage.action?pageId=29065231)  [do I fix it?](https://docs.drivertech.com/pages/viewpage.action?pageId=29065231) — What to do when only the

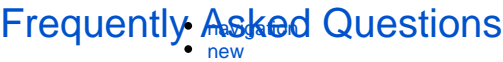

on the Truck PC or data compiled and stored in

**MCT - [TPC, TruckPC](#) -** ELD used to keep track of

**Messaging -** The function of the ELD that handles

**Modem -** Hardware in the TPC that provides and

**Movement -** Detected motion of the truck by the

**Officer - [DOT/Law Enforcement Officer](#) -** An officer allowed to inspect a driver's logs to confirm that they are staying compliant with all FMCSA and

**On-Duty -** The status of the driver whenever they

**Patch - A software update that upgrades, fixes or,** 

**Plan -** Setting group determined by your company. Typically in reference to navigation programs. **Power -** All devices are utilizes a 12 volt system. A unit that is "powered-up" is considered to be "on"

**Roadside -** Used in reference to being in the act of being pulled over by law enforcement. Also, **Roadsi de Audit**, which is the mode all drivers are strongly recommended to be in when pulled over.

**Scanning - Function of the scanner hardware and** scanning software on the ELD to scan images. **Screen - [touch screen, display, monitor](#) -** The

**Sensor - A device that detects and records data. Settings -** TPC options configurable by the company via FleetWatcherUser Configurable to change how specific features on the unit works

**Startup - Bootup - The act of the unit powering** 

**Sprint -** Cell provider for the cellular communication on the unit

on and starting from an "off" state.

changes existing software on the unit.

while a "powered-down" unit is "off".

regulates cellular and WiFi signals.

driving rules and regulations

are working or driving.

**Message -** An email sent to or from the ELD.

FleetWatcher.

emails and workflow.

**M**

H<sub>OS</sub>

ELD.

**O**

**P**

**R**

**S**

touch screen of the unit

- [newcustomer](https://docs.drivertech.com/label/SU/newcustomer)
- [newrules](https://docs.drivertech.com/label/SU/newrules)
- [number](https://docs.drivertech.com/label/SU/number)
- [numbers](https://docs.drivertech.com/label/SU/numbers)
- [off-duty](https://docs.drivertech.com/label/SU/off-duty)
- [officer](https://docs.drivertech.com/label/SU/officer)
- [on-duty](https://docs.drivertech.com/label/SU/on-duty)
- [order](https://docs.drivertech.com/label/SU/order) • [output](https://docs.drivertech.com/label/SU/output)
- 11. P-Q
	- [part](https://docs.drivertech.com/label/SU/part)
	- [parts](https://docs.drivertech.com/label/SU/parts)
	- [patch](https://docs.drivertech.com/label/SU/patch)
	- [personal](https://docs.drivertech.com/label/SU/personal) [personaluse](https://docs.drivertech.com/label/SU/personaluse)
	- [peterbilt](https://docs.drivertech.com/label/SU/peterbilt)
	- $\bullet$ [pin](https://docs.drivertech.com/label/SU/pin)
	- [pins](https://docs.drivertech.com/label/SU/pins) [plan](https://docs.drivertech.com/label/SU/plan)
	- [positions](https://docs.drivertech.com/label/SU/positions)
	- [power](https://docs.drivertech.com/label/SU/power)
	- $\bullet$ [pricing](https://docs.drivertech.com/label/SU/pricing)
	- [printer](https://docs.drivertech.com/label/SU/printer)
	- [progressive](https://docs.drivertech.com/label/SU/progressive) [provision](https://docs.drivertech.com/label/SU/provision)
- 12. R
	- [reference](https://docs.drivertech.com/label/SU/reference)
		- [register](https://docs.drivertech.com/label/SU/register)
		- [registration](https://docs.drivertech.com/label/SU/registration)
		- [registry](https://docs.drivertech.com/label/SU/registry)
		- [regulation](https://docs.drivertech.com/label/SU/regulation)
		- [reimage](https://docs.drivertech.com/label/SU/reimage) [remotecontrol](https://docs.drivertech.com/label/SU/remotecontrol)
		- [report](https://docs.drivertech.com/label/SU/report)
		- [reporting](https://docs.drivertech.com/label/SU/reporting)
		- [request](https://docs.drivertech.com/label/SU/request)
		- [required](https://docs.drivertech.com/label/SU/required)
		- [reset](https://docs.drivertech.com/label/SU/reset)
		- [resolution](https://docs.drivertech.com/label/SU/resolution)
		- [responses](https://docs.drivertech.com/label/SU/responses) [restoration](https://docs.drivertech.com/label/SU/restoration)
		- [retention](https://docs.drivertech.com/label/SU/retention)
		- $•$  [rev6](https://docs.drivertech.com/label/SU/rev6)
		- $\bullet$  [rev7](https://docs.drivertech.com/label/SU/rev7)
	- [roadside](https://docs.drivertech.com/label/SU/roadside)
	- [route](https://docs.drivertech.com/label/SU/route)
	- [rules](https://docs.drivertech.com/label/SU/rules)

13. S

- 
- [sales](https://docs.drivertech.com/label/SU/sales) • [scanning](https://docs.drivertech.com/label/SU/scanning)
- $\bullet$ [screen](https://docs.drivertech.com/label/SU/screen)
- [search](https://docs.drivertech.com/label/SU/search)
- [sensor](https://docs.drivertech.com/label/SU/sensor)
- $\bullet$ [settings](https://docs.drivertech.com/label/SU/settings)
- [setup](https://docs.drivertech.com/label/SU/setup)
- $\bullet$ [shutdown](https://docs.drivertech.com/label/SU/shutdown)  $\bullet$ [size](https://docs.drivertech.com/label/SU/size)
- [sleeper](https://docs.drivertech.com/label/SU/sleeper)
- [software](https://docs.drivertech.com/label/SU/software)
- [source](https://docs.drivertech.com/label/SU/source)
- [speed](https://docs.drivertech.com/label/SU/speed)
- $\bullet$ [split](https://docs.drivertech.com/label/SU/split)
- [sprint](https://docs.drivertech.com/label/SU/sprint)
- [standard](https://docs.drivertech.com/label/SU/standard) [startup](https://docs.drivertech.com/label/SU/startup)
- 
- [state](https://docs.drivertech.com/label/SU/state) • [statusreport](https://docs.drivertech.com/label/SU/statusreport)
- [sunteck](https://docs.drivertech.com/label/SU/sunteck)
- [sunteckf](https://docs.drivertech.com/label/SU/sunteckf)
- [support](https://docs.drivertech.com/label/SU/support)
- [system](https://docs.drivertech.com/label/SU/system)
- [table](https://docs.drivertech.com/label/SU/table)

14. T

- [team](https://docs.drivertech.com/label/SU/team)
- [terminal](https://docs.drivertech.com/label/SU/terminal)
- $\bullet$  [time](https://docs.drivertech.com/label/SU/time)
- [timers](https://docs.drivertech.com/label/SU/timers) • [timezone](https://docs.drivertech.com/label/SU/timezone)  $\bullet$  [tnd](https://docs.drivertech.com/label/SU/tnd)

• [touch](https://docs.drivertech.com/label/SU/touch) [touchscreen](https://docs.drivertech.com/label/SU/touchscreen) [tpc](https://docs.drivertech.com/label/SU/tpc) • [trailer](https://docs.drivertech.com/label/SU/trailer)

 $\bullet$ 

http://docs.DriverTech.com **Copyright © 2017, DriverTech LLC** Page 3 of 8

symbol key lights up when touching anywhere on the screen

- [Where can I find the details on my current](https://docs.drivertech.com/pages/viewpage.action?pageId=34275468)  [trip?](https://docs.drivertech.com/pages/viewpage.action?pageId=34275468) — Brief steps for locating trip information.
- [Where Does State Mileage go if a Unit](https://docs.drivertech.com/pages/viewpage.action?pageId=28082215)  [Was Unplugged While Crossing State](https://docs.drivertech.com/pages/viewpage.action?pageId=28082215)  [Lines?](https://docs.drivertech.com/pages/viewpage.action?pageId=28082215) — An example explaining state mileage in regards to sensor jumps.
- [Which is the current software version?](https://docs.drivertech.com/pages/viewpage.action?pageId=25920527)  A list of the latest software (DTCore) versions.
- [Which software version is my unit running?](https://docs.drivertech.com/pages/viewpage.action?pageId=25920520) — How to locate your unit's software version.
- [Which Web Browsers for FleetWatcher](https://docs.drivertech.com/pages/viewpage.action?pageId=40960053)  [Does DriverTech Support?](https://docs.drivertech.com/pages/viewpage.action?pageId=40960053)
- [Who can Certify an HOS log?](https://docs.drivertech.com/pages/viewpage.action?pageId=40960266)
- [Who must comply with the ELD rule?](https://docs.drivertech.com/pages/viewpage.action?pageId=40960105) [Truck year 2000 addendum](https://docs.drivertech.com/display/SU/Truck+year+2000+addendum)
- $\bullet$ [Why am I being auto-removed from Yard](https://docs.drivertech.com/pages/viewpage.action?pageId=40960071)  [Move?](https://docs.drivertech.com/pages/viewpage.action?pageId=40960071)
- [Why am I not able to use the Co-Driver](https://docs.drivertech.com/pages/viewpage.action?pageId=30605343)  [feature?](https://docs.drivertech.com/pages/viewpage.action?pageId=30605343) — Information on the functionality of the Co-Driver feature
- [Why am I not receiving Workflow](https://docs.drivertech.com/pages/viewpage.action?pageId=25920553)  [Messages?](https://docs.drivertech.com/pages/viewpage.action?pageId=25920553) — Workflow troubleshooting steps.
- [Why are my Personal Use miles not](https://docs.drivertech.com/pages/viewpage.action?pageId=29392920)  [resetting?](https://docs.drivertech.com/pages/viewpage.action?pageId=29392920) — How to reset Personal Use miles for HOS logs
- [Why are my State Miles Showing on the](https://docs.drivertech.com/pages/viewpage.action?pageId=26378599)  [Wrong Date?](https://docs.drivertech.com/pages/viewpage.action?pageId=26378599) — How to troubleshoot the State Mileage Report data
- [Why are unassigned driving events \(and](https://docs.drivertech.com/pages/viewpage.action?pageId=40960045)  [other events\) showing up on the logs of](https://docs.drivertech.com/pages/viewpage.action?pageId=40960045)  [multiple drivers?](https://docs.drivertech.com/pages/viewpage.action?pageId=40960045)
- [Why are violations from a different month](https://docs.drivertech.com/pages/viewpage.action?pageId=25919633)  [showing up in my report for the month I](https://docs.drivertech.com/pages/viewpage.action?pageId=25919633)  [chose?](https://docs.drivertech.com/pages/viewpage.action?pageId=25919633) — Concerning violations and the month they are reported.
- [Why can't I add a status when I stop](https://docs.drivertech.com/pages/viewpage.action?pageId=40960057)  [driving?](https://docs.drivertech.com/pages/viewpage.action?pageId=40960057)
- [Why can't I use the "add" button when I](https://docs.drivertech.com/pages/viewpage.action?pageId=33030179)  [stop driving?](https://docs.drivertech.com/pages/viewpage.action?pageId=33030179) — Enter a very brief description of what this page accomplishes or explains. ex. This is how to create a troubleshooting article.
- $\bullet$ [Why did my workflow go to my Inbox and](https://docs.drivertech.com/pages/viewpage.action?pageId=40108237)  [not my Work tab?](https://docs.drivertech.com/pages/viewpage.action?pageId=40108237)
- [Why does my unit not ask me to fill out a](https://docs.drivertech.com/pages/viewpage.action?pageId=26378548)  [DVIR when I go Off-Duty End of Shift?](https://docs.drivertech.com/pages/viewpage.action?pageId=26378548) — What to do when the unit does not ask the driver to enter a DVIR when going Off-Duty
- [Why does the Personal Use Report have](https://docs.drivertech.com/pages/viewpage.action?pageId=33030175)  [instances with 0 miles?](https://docs.drivertech.com/pages/viewpage.action?pageId=33030175) — Explanation of how a Personal Use record could show 0 miles on the Personal Use Report.
- [Why do I see events from other trucks on](https://docs.drivertech.com/pages/viewpage.action?pageId=32145422)  [my log for today?](https://docs.drivertech.com/pages/viewpage.action?pageId=32145422) — Lists the FMCSA article and explanation for status events
- on a driver's log for multiple trucks. [Why do the HOS logs stop halfway](https://docs.drivertech.com/pages/viewpage.action?pageId=28409873)  [through the day?](https://docs.drivertech.com/pages/viewpage.action?pageId=28409873) — Enter a very brief description of what this page accomplishes or explains. ex. This is how to create a troubleshooting article.
- [Why is my unit requesting registration](https://docs.drivertech.com/pages/viewpage.action?pageId=25920160)   $\bullet$ [after it has already been registered?](https://docs.drivertech.com/pages/viewpage.action?pageId=25920160) — Ho w to fix registration issues.
- [Why is my unit shutting down while I'm](https://docs.drivertech.com/pages/viewpage.action?pageId=25919654)  [driving?](https://docs.drivertech.com/pages/viewpage.action?pageId=25919654) - Lost power while driving?
- [Why isn't my 70 hour clock being](https://docs.drivertech.com/pages/viewpage.action?pageId=36438019)  [calculated correctly \(US-8\)?](https://docs.drivertech.com/pages/viewpage.action?pageId=36438019) — 70 hour calculation on US-8.
- [Why was I put on the drive line before I](https://docs.drivertech.com/pages/viewpage.action?pageId=25919647)  [started driving?](https://docs.drivertech.com/pages/viewpage.action?pageId=25919647) — An explanation of how the unit decides "driving" status.
- [Why wont my TruckPC turn on?](https://docs.drivertech.com/pages/viewpage.action?pageId=25919627)  Troubl eshooting steps for a unit with no power.
- [Helpful Pages for New Customers](https://docs.drivertech.com/display/SU/Helpful+Pages+for+New+Customers)
- [How does the unit warn for Personal Use](https://docs.drivertech.com/pages/viewpage.action?pageId=44728340)  [limits?](https://docs.drivertech.com/pages/viewpage.action?pageId=44728340)

**[Frequently Asked Questions](https://docs.drivertech.com/display/SU/Frequently+Asked+Questions)** 

- [transfer](https://docs.drivertech.com/label/SU/transfer) [triggered](https://docs.drivertech.com/label/SU/triggered)
- [triggers](https://docs.drivertech.com/label/SU/triggers)
- [trip](https://docs.drivertech.com/label/SU/trip)
- [troubleshooting-guide](https://docs.drivertech.com/label/SU/troubleshooting-guide)
- $\bullet$  [truck](https://docs.drivertech.com/label/SU/truck)
- [truckpc](https://docs.drivertech.com/label/SU/truckpc)
- 15. U-V
	- [unassigned](https://docs.drivertech.com/label/SU/unassigned) [unit](https://docs.drivertech.com/label/SU/unit)
	- [update](https://docs.drivertech.com/label/SU/update)
	- [upgrade](https://docs.drivertech.com/label/SU/upgrade)
	- [upload](https://docs.drivertech.com/label/SU/upload)  $\cdot$  [us-8](https://docs.drivertech.com/label/SU/us-8)
	- [usb](https://docs.drivertech.com/label/SU/usb)
	- [use](https://docs.drivertech.com/label/SU/use)
	- [usx](https://docs.drivertech.com/label/SU/usx)  $\bullet$
	- [v6](https://docs.drivertech.com/label/SU/v6) [verification](https://docs.drivertech.com/label/SU/verification)
	- $\bullet$ [video](https://docs.drivertech.com/label/SU/video)
	- [videos](https://docs.drivertech.com/label/SU/videos)
	- [view](https://docs.drivertech.com/label/SU/view)  $\bullet$
	- [violation](https://docs.drivertech.com/label/SU/violation) [visor](https://docs.drivertech.com/label/SU/visor)
	- [vnc](https://docs.drivertech.com/label/SU/vnc)
	- [volume](https://docs.drivertech.com/label/SU/volume)
	- [volvo](https://docs.drivertech.com/label/SU/volvo)
- 16. W-Z [warning](https://docs.drivertech.com/label/SU/warning)
	- [watchdog](https://docs.drivertech.com/label/SU/watchdog)
	- [wifi](https://docs.drivertech.com/label/SU/wifi)
	- [wiring](https://docs.drivertech.com/label/SU/wiring)
	- [workflow](https://docs.drivertech.com/label/SU/workflow) [xerox](https://docs.drivertech.com/label/SU/xerox)
	- [y-cable](https://docs.drivertech.com/label/SU/y-cable)
- 17. 0-9  $\bullet$ [3g](https://docs.drivertech.com/label/SU/3g)
	- $\bullet$  $4<sub>g</sub>$  $\bullet$ [6](https://docs.drivertech.com/label/SU/6)
	- [6-08](https://docs.drivertech.com/label/SU/6-08)
	- $6-pin$  $6-pin$ [9](https://docs.drivertech.com/label/SU/9)
	- $-9$ -pin

**T**

**Time -** This time is showing the time of the terminal this unit is assigned to

**Timers -** Timers that keep track of hours and countdown before the driver goes into violation

**TND -** ELD used to keep track of HOS

**Touchscreen - Display -** The interactive display of the TPC unit.

**TPC/TruckPC -** ELD used to keep track of HOS

### **U**

**USB - [Universal Serial Bus](#) -** This is the type of port used to connect external devices

### **V**

**Volume -** The sound level of the audio coming from the unit's speakers.

### **X**

**Xerox -** A company that produces scanners that may be used with some ELD devices.

#### [Back to The Top](#page-0-0)

[Home](#page-0-1)

- [Forms Q&A](https://docs.drivertech.com/pages/viewpage.action?pageId=49250307)  Enter a very brief  $\bullet$ description of what this page accomplishes or explains. ex. This is how to create a troubleshooting article.
- [How do I troubleshoot my GPS \(Rev 7\)?](https://docs.drivertech.com/pages/viewpage.action?pageId=58294279)
- Printable How-to use HOS on the ELD [Device](https://docs.drivertech.com/display/SU/Printable+How-to+use+HOS+on+the+ELD+Device) — Printable ALL Basic HOS Howto Information from the TPC
- [How-to use ELD](https://docs.drivertech.com/display/SU/How-to+use+ELD) ALL HOS How-to Information from the TPC
	- [How-to Log into the ELD](https://docs.drivertech.com/display/SU/How-to+Log+into+the+ELD) This is how you would log in to the DriverTech unit in the truck so you can start using the HOS app.
	- [How-to Start Your Day \(Text](https://docs.drivertech.com/pages/viewpage.action?pageId=26378289)  [Version\)](https://docs.drivertech.com/pages/viewpage.action?pageId=26378289) — A step-by-step guide to beginning your on-duty day
	- [How-to go into On-Duty](https://docs.drivertech.com/display/SU/How-to+go+into+On-Duty) This is how you would go On-Duty at the beginning of your day.
	- [How-to Certify Your Logs From](https://docs.drivertech.com/display/SU/How-to+Certify+Your+Logs+From+the+ELD)  [the ELD](https://docs.drivertech.com/display/SU/How-to+Certify+Your+Logs+From+the+ELD) — Step by step guide to certifying logs.
	- <sup>o</sup> How-to go into On-Duty From the [HOS Graph \(Text Version\)](https://docs.drivertech.com/pages/viewpage.action?pageId=26378343) — Ent ering an On-Duty status from the HOS Graph tab.
	- <sup>o</sup> [How-to Add a Duty Status](https://docs.drivertech.com/display/SU/How-to+Add+a+Duty+Status)  Ste p by step guide to adding a duty status to an existing log.
	- [How-to End Your Duty Day](https://docs.drivertech.com/display/SU/How-to+End+Your+Duty+Day)  Ho w to end your on duty day from your ELD.
	- <sup>o</sup> How-to End Your Duty Day (Text [Version\)](https://docs.drivertech.com/pages/viewpage.action?pageId=26378451) — Text-only version of How-to End Your Duty Day
	- <sup>o</sup> [How-to Create DVIR](https://docs.drivertech.com/display/SU/How-to+Create+DVIR) Step-bystep guide to creating a DVIR
	- <sup>o</sup> How-to Review and Certify your [DVIR](https://docs.drivertech.com/display/SU/How-to+Review+and+Certify+your+DVIR) — How to review and certify a DVIR
	- <sup>o</sup> [How-to Change Trucks](https://docs.drivertech.com/display/SU/How-to+Change+Trucks) A step by step guide to changing from one unit and/or truck to another
	- <sup>o</sup> How-to Enter Roadside Audit [Mode](https://docs.drivertech.com/display/SU/How-to+Enter+Roadside+Audit+Mode)
	- <sup>o</sup> [How-to go into Off-duty](https://docs.drivertech.com/display/SU/How-to+go+into+Off-duty)  Step by step instructions for going into Off-duty.
	- <sup>o</sup> [How-to View Your BOL](https://docs.drivertech.com/display/SU/How-to+View+Your+BOL)  A step by step guide to viewing your BOL for a specific date.
	- <sup>o</sup> [How-to go into Sleeper Berth](https://docs.drivertech.com/display/SU/How-to+go+into+Sleeper+Berth)  Step by step guide to going into Sleeper berth - break.
	- [How-to send HOS ELD logs to](https://docs.drivertech.com/display/SU/How-to+send+HOS+ELD+logs+to+Enforcement+Officer+for+Roadside+Audit)  [Enforcement Officer for](https://docs.drivertech.com/display/SU/How-to+send+HOS+ELD+logs+to+Enforcement+Officer+for+Roadside+Audit)  [Roadside Audit](https://docs.drivertech.com/display/SU/How-to+send+HOS+ELD+logs+to+Enforcement+Officer+for+Roadside+Audit) — Step by step guide to sending HOS ELD logs to an enforcement officer or DOT representative for Roadside Audit.
	- <sup>o</sup> [How-to edit an existing Status](https://docs.drivertech.com/display/SU/How-to+edit+an+existing+Status) -This is how you would go On-
	- Duty at the beginning of your day. [How-to go On-Duty From the](https://docs.drivertech.com/display/SU/How-to+go+On-Duty+From+the+HOS+Graph)  [HOS Graph](https://docs.drivertech.com/display/SU/How-to+go+On-Duty+From+the+HOS+Graph)
	- <sup>o</sup> How-to turn a smartphone into [your ELD display screen](https://docs.drivertech.com/display/SU/How-to+turn+a+smartphone+into+your+ELD+display+screen) — Step by step guide to sending HOS ELD logs to an enforcement officer or DOT representative for Roadside Audit.
	- <sup>o</sup> [How to start your day.](https://docs.drivertech.com/pages/viewpage.action?pageId=41320500)
- [How-to Add a destination in CoPilot](https://docs.drivertech.com/display/SU/How-to+Add+a+destination+in+CoPilot)  Ho w to add a destination when using the CoPilot application
- [How-to Calibrate Your Screen](https://docs.drivertech.com/display/SU/How-to+Calibrate+Your+Screen) Step by step guide to calibrate a TPC touchscreen.
- [FleetWatcher, How-to Find the Vehicle](https://docs.drivertech.com/pages/viewpage.action?pageId=27689112) [/Driver Info Page](https://docs.drivertech.com/pages/viewpage.action?pageId=27689112) — How to find the Vehicle/Driver info page in FW
- [How-to Fix Touch Screen only lighting up](https://docs.drivertech.com/display/SU/How-to+Fix+Touch+Screen+only+lighting+up+Symbol+key)  [Symbol key](https://docs.drivertech.com/display/SU/How-to+Fix+Touch+Screen+only+lighting+up+Symbol+key) — What to do when only the

### [How-to Articles](https://docs.drivertech.com/display/SU/How-to+Articles)

symbol key lights up when touching anywhere on the screen

- [How-to Install a Truck PC Antenna](https://docs.drivertech.com/display/SU/How-to+Install+a+Truck+PC+Antenna)  Thi s is how you would log in to the DriverTech unit in the truck.
- [How-to Remove a destination from CoPilot](https://docs.drivertech.com/display/SU/How-to+Remove+a+destination+from+CoPilot) — How to remove a destination when using the CoPilot application
- [How-to Send a Message from the ELD](https://docs.drivertech.com/display/SU/How-to+Send+a+Message+from+the+ELD) This is how you would send a message on the TPC in the truck.
- [How-to Turn On Wifi for all trucks](https://docs.drivertech.com/display/SU/How-to+Turn+On+Wifi+for+all+trucks) How to setup WiFi for the company for **TruckPCs**
- **How-to View HOS Timers in Intelliroute** [3.5 before Driving](https://docs.drivertech.com/display/SU/How-to+View+HOS+Timers+in+Intelliroute+3.5+before+Driving) — This is how you would view your Timers before you start driving so you can view while you are driving.
- [How-to View Route on CoPilot](https://docs.drivertech.com/display/SU/How-to+View+Route+on+CoPilot)  How to view a route when using the CoPilot application
- [How-to Change a GPS Location From N/A](https://docs.drivertech.com/pages/viewpage.action?pageId=30605338) — When you require a location update to a status in your HOS logs.
- [How-to Register Your Device](https://docs.drivertech.com/display/SU/How-to+Register+Your+Device) When asked to register your device.
- [FleetWatcher, How-to Enter a Route in](https://docs.drivertech.com/display/SU/FleetWatcher%2C+How-to+Enter+a+Route+in+New+DTNav)  [New DTNav](https://docs.drivertech.com/display/SU/FleetWatcher%2C+How-to+Enter+a+Route+in+New+DTNav) — Entering a new route in DTNav using FleetWatcher
- [How-to Disable Speed Alerts in DTNav](https://docs.drivertech.com/display/SU/How-to+Disable+Speed+Alerts+in+DTNav)  Describe when someone would need this information. For example "when connecting to wi-fi for the first time".
- $\bullet$ [How-to Disable "End of Driving Day"](https://docs.drivertech.com/pages/viewpage.action?pageId=33357900)  [Notification in DTNav](https://docs.drivertech.com/pages/viewpage.action?pageId=33357900) — When you want to disable the "End of duty/driving day" warning in DTNav.
- ٠ [FleetWatcher, How-to set a Driver to](https://docs.drivertech.com/display/SU/FleetWatcher%2C+How-to+set+a+Driver+to+Inactive)  [Inactive](https://docs.drivertech.com/display/SU/FleetWatcher%2C+How-to+set+a+Driver+to+Inactive) — Step by step guide to calibrate a TPC touchscreen.
- [How-to Enable Turn by Turn Directions in](https://docs.drivertech.com/display/SU/How-to+Enable+Turn+by+Turn+Directions+in+DTNAV)  [DTNAV](https://docs.drivertech.com/display/SU/How-to+Enable+Turn+by+Turn+Directions+in+DTNAV) — Describe when someone would need this information. For example "when connecting to wi-fi for the first time".
- ٠ [How-to Assign a Co-Driver](https://docs.drivertech.com/display/SU/How-to+Assign+a+Co-Driver) — Describe when someone would need this information. For example "when connecting to wi-fi for the first time".
- [How-to Create a Route in DTNav 1.4](https://docs.drivertech.com/display/SU/How-to+Create+a+Route+in+DTNav+1.4)
- ٠ [How-to annotate adverse driving](https://docs.drivertech.com/display/SU/How-to+annotate+adverse+driving+conditions)  [conditions](https://docs.drivertech.com/display/SU/How-to+annotate+adverse+driving+conditions)
- [How-to put a truck into Personal Use or](https://docs.drivertech.com/display/SU/How-to+put+a+truck+into+Personal+Use+or+Yard+Move)  [Yard Move](https://docs.drivertech.com/display/SU/How-to+put+a+truck+into+Personal+Use+or+Yard+Move)
- [FleetWatcher : How-to and FAQ](https://docs.drivertech.com/display/SU/FleetWatcher+%3A+How-to+and+FAQ)
- [DT Mobile App Map](https://docs.drivertech.com/display/SU/DT+Mobile+App+Map)
- [How-To Manually Submit HOS Logs](https://docs.drivertech.com/display/SU/How-To+Manually+Submit+HOS+Logs)
- [How-to Integrate software via API](https://docs.drivertech.com/display/SU/How-to+Integrate+software+via+API) <sup>o</sup> [Macro Point](https://docs.drivertech.com/display/SU/Macro+Point)
- [How-to Add a Company and Terminal](https://docs.drivertech.com/display/SU/How-to+Add+a+Company+and+Terminal)
- [Basic Troubleshooting Guide for](https://docs.drivertech.com/display/SU/Basic+Troubleshooting+Guide+for+Customers)  **[Customers](https://docs.drivertech.com/display/SU/Basic+Troubleshooting+Guide+for+Customers)** 
	- [70 hr Violation Goes Away After](https://docs.drivertech.com/display/SU/70+hr+Violation+Goes+Away+After+Midnight)  [Midnight](https://docs.drivertech.com/display/SU/70+hr+Violation+Goes+Away+After+Midnight) — Reason 70 hour violation went away after midnight
	- <sup>o</sup> [Bad Touch Screen](https://docs.drivertech.com/display/SU/Bad+Touch+Screen)  How to troubleshoot a bad touchscreen issue
	- [BSOD \(Blue Screen of Death\)](https://docs.drivertech.com/pages/viewpage.action?pageId=25919943) Quick fix for a BSOD issue at the **TruckPC**
	- [Can't retrieve Modem](https://docs.drivertech.com/display/SU/Can%27t+retrieve+Modem+Identification)  [Identification](https://docs.drivertech.com/display/SU/Can%27t+retrieve+Modem+Identification) — Describes what to do when unable to communicate due to "Can't retrieve modem Identification"
	- [FleetWatcher, Cannot See Driver](https://docs.drivertech.com/display/SU/FleetWatcher%2C+Cannot+See+Driver) — How to add a driver to FW
	- <sup>o</sup> [Co-Pilot Error Messages](https://docs.drivertech.com/display/SU/Co-Pilot+Error+Messages) Fixin g co-pilot error messages

## [Troubleshooting Articles](https://docs.drivertech.com/display/SU/Troubleshooting+Articles)

## [Training Videos](https://docs.drivertech.com/display/SU/Training+Videos)

- $\circ$ [CoPilot is Showing UTC time](https://docs.drivertech.com/display/SU/CoPilot+is+Showing+UTC+time) — T his page is to help when your Co-Pilot is showing in UTC time rather than Local time
- <sup>o</sup> Copilot Not Getting GPS While [GPS Locations are Working](https://docs.drivertech.com/display/SU/Copilot+Not+Getting+GPS+While+GPS+Locations+are+Working) — C oPilot not getting GPS when unit is receiving GPS signal
- <sup>o</sup> FleetWatcher, Unable to find a [Truck](https://docs.drivertech.com/display/SU/FleetWatcher%2C+Unable+to+find+a+Truck) — How to locate/find a truck in FW
- <sup>o</sup> [Could Not Reimage](https://docs.drivertech.com/display/SU/Could+Not+Reimage) Troublesh ooting a Reimager
- <sup>o</sup> [Device Auto Logging Driver Off](https://docs.drivertech.com/display/SU/Device+Auto+Logging+Driver+Off) — Shows how to research 2 drivers possibly using the same Driver Code
- [Froze While Booting Up](https://docs.drivertech.com/display/SU/Froze+While+Booting+Up)  What to do when the TPC unit freezes while booting up
- <sup>o</sup> Green Power light is on Display [is Blank](https://docs.drivertech.com/display/SU/Green+Power+light+is+on+-+Display+is+Blank) — Troubleshooting steps for when the green LED light is ON, but the display does not appear to be on
- <sup>o</sup> [Improper Boot Device](https://docs.drivertech.com/display/SU/Improper+Boot+Device) What to do when receiving the Improper Boot Device error
- [Intelliroute Icon Not Working](https://docs.drivertech.com/display/SU/Intelliroute+Icon+Not+Working)  S teps to fix Intelliroute when it will not open.
- [JBUS Locked Up](https://docs.drivertech.com/display/SU/JBUS+Locked+Up)  What to do when the Unit is not recording Engine Data
- [Logs Have Been Removed](https://docs.drivertech.com/display/SU/Logs+Have+Been+Removed) Wh at to do if HOS logs are missing on the unit.
- [No cell MS is not currently](https://docs.drivertech.com/display/SU/No+cell++-+MS+is+not+currently+searching+-+Dispatcher)  [searching - Dispatcher](https://docs.drivertech.com/display/SU/No+cell++-+MS+is+not+currently+searching+-+Dispatcher) — Trouble shooting when receiving "MS is not currently searching" message in Cell Diagnostics as a in office person
- [No cell MS is not currently](https://docs.drivertech.com/display/SU/No+cell+-+MS+is+not+currently+searching+-+Driver)  [searching - Driver](https://docs.drivertech.com/display/SU/No+cell+-+MS+is+not+currently+searching+-+Driver) — Troubleshoo ting when receiving "MS is not currently searching" message in Cell Diagnostics as a Driver
- [No cell Unable to Send or](https://docs.drivertech.com/display/SU/No+cell+-+Unable+to+Send+or+Receive+Messages)  [Receive Messages](https://docs.drivertech.com/display/SU/No+cell+-+Unable+to+Send+or+Receive+Messages) — How to troubleshoot a no cell issue.
- <sup>o</sup> [No Communication](https://docs.drivertech.com/display/SU/No+Communication) Troublesh ooting steps for a unit that is unable to communicate via cell and/or wifi.
- $\circ$ [No GPS](https://docs.drivertech.com/display/SU/No+GPS) — Troubleshooting steps if you are unable to get a GPS signal
- <sup>o</sup> [No Power](https://docs.drivertech.com/display/SU/No+Power)  Troubleshooting steps if your unit is unable to power up
- o [Printer Issues](https://docs.drivertech.com/display/SU/Printer+Issues)  Printer is not working correctly when trying to print from the TruckPC
- [Unable to send Email to and](https://docs.drivertech.com/display/SU/Unable+to+send+Email+to+and+from+the+Unit)  [from the Unit](https://docs.drivertech.com/display/SU/Unable+to+send+Email+to+and+from+the+Unit) — How to troubleshoot an issue where you are unable to send Email to and from the unit
- [Unit Turns Off While Driving](https://docs.drivertech.com/display/SU/Unit+Turns+Off+While+Driving)  W hat to do when your unit is rebooting while driving
- $\circ$ [Watchdog](https://docs.drivertech.com/display/SU/Watchdog) — Information when the TPC unit is experiencing Watchdog errors
- [White Display](https://docs.drivertech.com/display/SU/White+Display)  For when your unit is only showing a blank white screen on the display
- [HOS 6\\_0 Hours of Service](https://docs.drivertech.com/display/SU/HOS+6_0+Hours+of+Service+reference+card_v03)  [reference card\\_v03](https://docs.drivertech.com/display/SU/HOS+6_0+Hours+of+Service+reference+card_v03) — Reference Card for new HOS in DTCore 6.0
- [Rev 7 Verification of Installation](https://docs.drivertech.com/display/SU/Rev+7+Verification+of+Installation)  How-to verify an installation has been completed properly

• [Label Listing](https://docs.drivertech.com/display/SU/Label+Listing)

#### [Enforcement View Mode - Reference](https://docs.drivertech.com/display/SU/Enforcement+View+Mode+-+Reference+Guide)  [Guide](https://docs.drivertech.com/display/SU/Enforcement+View+Mode+-+Reference+Guide)

- [Hours of Service \(HOS\) List](https://docs.drivertech.com/display/SU/Hours+of+Service+%28HOS%29+List)
- [Technical Support Team Contact:](https://docs.drivertech.com/pages/viewpage.action?pageId=41877833)

Step-by-Step guide on How-to Open and select a workflow

[Back to The Top](#page-0-0)

[Home](#page-0-1)

## [Customer Quick Access](https://docs.drivertech.com/display/SU/Customer+Quick+Access)